Seat No. : \_\_\_\_\_\_\_\_\_\_\_\_\_\_\_

# MC-134

# March-2019

# B.A., Sem.-V

# CC-302 : Psychology (Experimental Psychology & Statistics-I)

# Time : 2:30 Hours] [Max. Marks : 70

સૂચના: પ્રશ્નની જમણી બાજુના અંક પ્રશ્નના પૂરા ગુણ દર્શાવે છે.

# અથવા

 $(i)$  નીચે આપેલા આવૃત્તિ વિતરણ પરથી સ્તંભાલેખ દોરો :  $7$ 

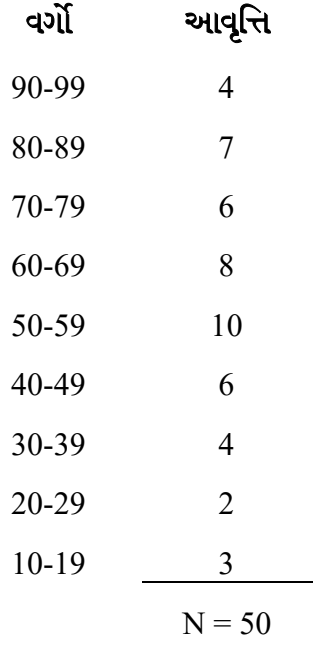

(ii) ઉપર પ્રશ્ન 1 (અ) (i) માં આપેલા આવૃત્તિ વિતરણ પરથી આવૃત્તિ બહુકોણ દોરો.  $\hphantom{\text{1}}7$ 

MC-134 **1** P.T.O.

<sup>1. (</sup>અ) નીચે આપેલા પ્રાપ્તાંકો પરથી "5" વર્ગલંબાઈ રાખીને આવૃત્તિ વિતરણ તૈયાર કરો. જેમાં એક વર્ગ  $\cdot$ 30-34'નો હોવો જરૂરી છે.  $\overline{14}$ 22, 67, 63, 41, 43, 37, 34, 46, 58, 53, 64, 66, 38, 36, 48, 47, 52, 57, 60, 50 54, 20, 25, 30, 39, 40, 49, 49, 64, 66, 29, 31, 51, 42, 47, 52, 56, 43, 27, 55 45, 24, 28, 33, 39, 49, 43, 55, 56, 49.

- $($ બ $)$  યોગ્ય વિકલ્પ પસંદ કરી ખાલી જગ્યા પૂરો : (કોઈપણ **ચાર**)  $\overline{a}$ 
	- (1) વસ્તી ગણતરીના આંકડાઓને કહે છે. (સ્ટેટીસ્ટીક્સ, પોપ્યુલેશન)
	- (2) જે પરિવર્ત્યનું સંખ્યામાં માપન થઈ શકે તેને <u>કહે છે.</u> (ચલ, ગુણધર્મ)
	- (3) <u>\_\_\_\_\_\_\_</u> એ ગુણધર્મ છે. (વજન, પ્રામાણિકતા)
	- $(4)$  વર્ગલંબાઈ એટલે વર્ગની નિમ્ન અને ઉચ્ચ સીમા વચ્ચેનું . (અંતર, માધ્યમ)
	- $(5)$  કુટુંબમાં બાળકોની સંખ્યા એ \_\_\_\_\_\_ પ્રાપ્તાંક છે. (ખંડિત, અખંડિત)
	- $(6)$  આલેખમાં Y-ધરી પર \_\_\_\_\_\_ પરિવર્ત્ય દર્શાવવામાં આવે છે. (સ્વતંત્ર, આધારિત)

2. (અ) નીચે મુજબ કેટલાક વિદ્યાર્થીઓએ X અને Y કસોટીમાં મેળવેલા પ્રાપ્તાંકો છે. આ પ્રાપ્તાંકો વચ્ચે : સ્પિયરમેનની ક્રમાંક તફાવતની સહસંબંધની પદ્ધતિ વડે સહસંબંધાંક શોધો : સ્પિયરમેનની ક્રમાંક તફાવતની સહસંબંધાં

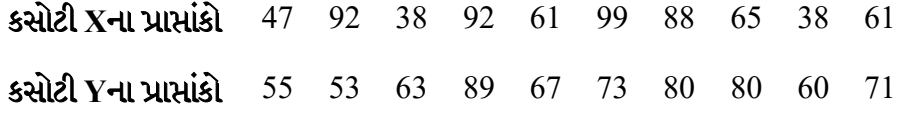

# અથવા

 $(i)$  નીચે આપેલા આવૃત્તિ વિતરણ પરથી મધ્યકની ગણતરી કરો :  $7$ 

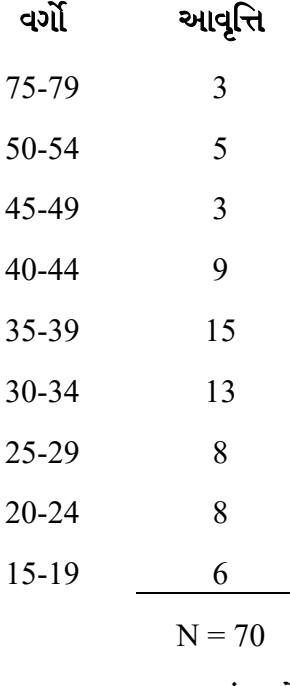

(ii) ઉપર પ્રશ્ન 2 (અ) (i) માં આપેલ આવૃત્તિ વિતરણ પરથી મધ્યસ્થની ગણતરી કરો.  $\hphantom{a}7$ 

MC-134 2

- () : ( ) 4
	- (1) મધ્યકને પણ કહે છે. (સરેરાશ, મધ્યસ્થ)
	- $(2)$  આંકડાશાસ્ત્રમાં મધ્યસ્થ માટે સંજ્ઞા વપરાય છે.  $(X, Md)$
	- (3) શ્રેણીમાં વારંવાર પુનરાવર્તન પામતી સંખ્યા એ શ્રેણીનો કહેવાય. (મધ્યક, બહુલક)
	- $(4)$  આંકડાશાસ્ત્રમાં Z સંજ્ઞા સૂચવે છે. (સરેરાશ, બહુલક)
	- $(5)$  સહસંબંધાંકનું મૂલ્ય 1થી હોતું નથી. (વધુ, ઓછું)
	- $(6)$  જો મધ્યક = 8 અને મધ્યસ્થ = 9 હોય તો બહુલકનું મૂલ્ય \_\_\_\_\_\_ થાય.  $(17, 11)$
- 3. (અ) ઉપર પ્રશ્ન  $2(\omega)$  (i) માં આપેલ આવૃત્તિ વિતરણ પરથી 32મો પ્રાપ્તાંક મેળવનાર વિદ્યાર્થીનો પ્રતિશત ક્રમાંક (PR) શોધો.  $14$

# અથવા

- ${\rm (i)}$   $\quad$  ઉપર પ્રશ્ન 2(અ)  ${\rm (i)}$  માં આપેલ આવૃત્તિ વિતરણ પરથી તૃતીય ચતુર્થક ( ${\rm Q}_{\rm 3}$ ) ગણતરી કરો.  $\quad$  7
- (ii)  $\,$  ઉપર પ્રશ્ન 2(અ) (i) માં આપેલ આવૃત્તિ વિતરણ પરથી સાતમો દશાંશક (D $_{7}$ ) ગણતરી કરો.  $7<sup>7</sup>$ 
	- (બ) યોગ્ય વિકલ્પ પસંદ કરી ખાલી જગ્યા પરો : (કોઈપણ ત્રણ) પ્રજ્ઞા પરિના પાસે કે સારો કરવા માટે કે તે તે તે તે તે
		- $(1)$  ચડતા કે ઉતરતા ક્રમમાં ગોઠવેલી શ્રેણીના 100 સરખા ભાગ કરવામાં આવે તો તે પ્રત્યેકને કહે છે. (દશાંશક, શતાંશક)
		- $(2)$  ચતુર્થક માટે સંજ્ઞા વપરાય છે.  $(Q, D)$
		- $(3)$  મો દર્શાશક એટલે બીજો ચત્ $2(4, 5)$
		- (4) એક શ્રેણીના શતાંશકો <u>થાય. (100, 99)</u>
		- $(5)$  36 મો પ્રતિશત ક્રમાંક ધરાવનાર વિદ્યાર્થી, 52મો પ્રતિશત ક્રમાંક ધરાવનાર વિદ્યાર્થી કરતાં હોશિયાર છે. (વધુ, ઓછો)
- 4. (અ) ઉપર પ્રશ્ન  $2(\omega)$  (i) માં આપેલ આવૃત્તિ વિતરણ પરથી ચતુર્થક વિચલન (QD)ની ગણતરી કરો. 14

# અથવા

- $(i)$  ઉપર પ્રશ્ન  $2(\omega)$   $(i)$  માં આપેલ આવૃત્તિ વિતરણ પરથી પ્રમાણિત વિચલન (SD)ની ગણતરી કરો. જિલ્લાના પ્રાપ્ય પ્રકારના પ્રાપ્ય પ્રાપ્ય પ્રાપ્ય પ્રાપ્ય પ્રાપ્ય પ્રાપ્ય પ્રાપ્ય પ્રાપ્ય પ્રાપ્ય પ
- $(ii)$  94, 120, 114, 100, 105, 91, 110 પ્રાપ્તાંકો પરથી સરેરાશ વિચલન (AD) શોધો. 7

### MC-134 3 P.T.O.

- (બ) યોગ્ય વિકલ્પ પસંદ કરી ખાલી જગ્યા પૂરો: (કોઈપણ ત્રણ)
	- $(1)$  સૌથી મોટો અને સૌથી નાના પ્રાપ્તાંક વચ્ચેના તફાવતને \_\_\_\_ કહેવામાં આવે છે.  $($ મધ્યસ્થ, વિસ્તાર)
	- (2) શ્રેણીનો પ્રત્યેક પ્રાપ્તાંક \_\_\_\_\_ થી કેટલો દૂર છે તે દર્શાવતા માપને વિચલન કહે છે.  $($ ચતુર્થક, મધ્યક)
	- (3) પ્રાપ્તાંકનો ફેલાવો એટલે \_\_\_\_\_\_ નું માપ. (મધ્યસ્થ, પ્રસારમાન)
	- (4) પ્રમાણિત વિચલનને સંજ્ઞા \_\_\_\_\_\_ વડે દર્શાવવામાં આવે છે. (PD, SD)
	- $(5)$  20, 18, 12, 35, 16 આ પ્રાપ્તાંકોની શ્રેણીનો વિસ્તાર \_\_\_\_\_ છે.  $(18, 23)$

Seat No. : \_\_\_\_\_\_\_\_\_\_\_\_\_\_\_

# MC-134

# March-2019

# B.A., Sem.-V

# CC-302 : Psychology (Experimental Psychology & Statistics-I)

Time : 2:30 Hours] [Max. Marks : 70]

Instruction : The right hand side of the question indicates the full marks of the question.

1. (A) Tabulate a frequency distribution from the following scores using an interval of "5". One of the Class interval must be "30-34" : 14

> 22, 67, 63, 41, 43, 37, 34, 46, 58, 53, 64, 66, 38, 36, 48, 47, 52, 57, 60, 50 54, 20, 25, 30, 39, 40, 49, 49, 64, 66, 29, 31, 51, 42, 47, 52, 56, 43, 27, 55 45, 24, 28, 33, 39, 49, 43, 55, 56, 49.

### OR

(1) Draw histogram from following frequency distribution :  $\frac{7}{4}$ 

# Class Frequency

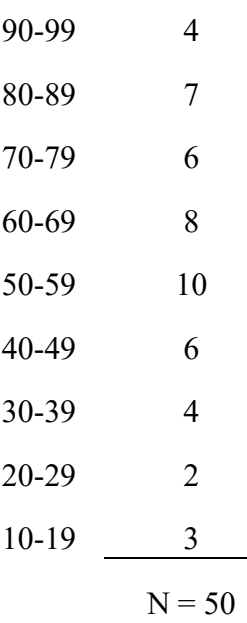

 (2) Draw a frequency polygon from the frequency distribution given in Q. 1.  $(A)$  (1) above. 7

 $MC-134$  P.T.O.

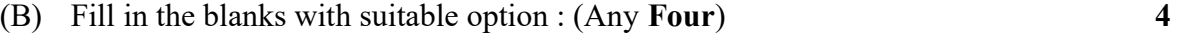

- (1) Census data is known as <br>(Statistics, Population) (2) The variable can be measured in number, it is called a  $\qquad \qquad$ . (Variable, Characteristics) (3) is the characteristics. (Weight, Honesty) (4) The class interval means \_\_\_\_\_\_\_\_ between lower limit and upper limit of class. (Distance, Medium) (5) Number of child in Family is \_\_\_\_\_\_\_\_ series. (Discontinuous, Continuous) (6) The graph shows  $a/an$  variable on the Y-axis. (Independent, Dependent)
- 2. (A) Following are the score obtained by some students in Test X and Y. Calculate the co-efficient of correlation between scores by Spearman's Rank Different method : 14

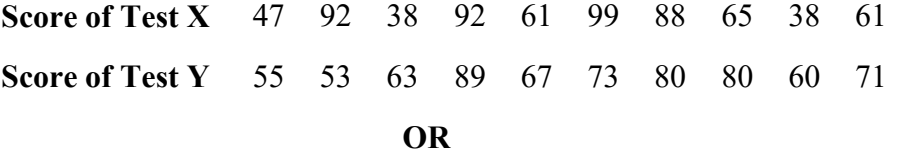

(1) Calculate mean from the frequency distribution given below :  $7$ 

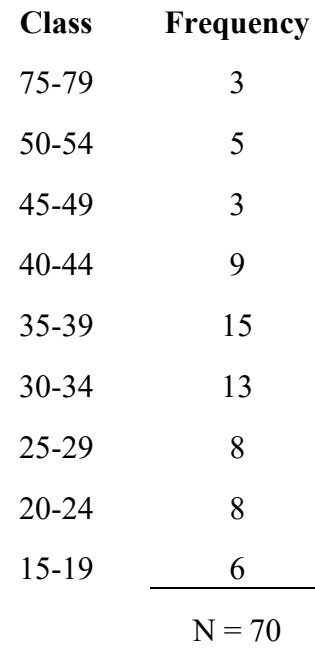

 (2) Calculate Median from the frequency distribution given in Q. 2. (A) (1) above. The state of  $\sim$  7

 $MC-134$  6

- (B) Fill in the blanks with suitable option : (any Four) 4
- (1) The mean is also called The case, Median) (2) symbol is used for Median in statistics. (X, Md) (3) The number repeatedly repeating in the series is called of the series. (Mean, Mode) (4) In the statistics, Z symbol is indicate (Average, Mode) (5) The correlation value is not than 1. (More, Less) (6) If the Mean = 8 and Median = 9, then the value of the Mode is  $\qquad \qquad$ .  $(17, 11)$
- 3. (A) Find out the Percentile Rank (PR) for the students who score 32 for the frequency distribution given in Q. 2.  $(A)(1)$  above. 14

#### OR

- (1) Calculate  $3^{rd}$  Quartile  $(Q_3)$  from the frequency distribution given in Q. 2 (A)  $(1)$  above.  $7$ (2) Calculate  $D_7$  from the frequency distribution given in Q. 2 (A) (1) above.  $7$ (B) Fill in the blanks with suitable option : (any **Three)** 3 (1) If there are 100 equal parts of the series arranged in ascending or descending order, then each part are called  $\qquad \qquad$ . (Deciles, Percentile) (2) The symbol is used for Quartile.  $(Q, D)$ (3) Deciles is second Quartile.  $(4<sup>th</sup>, 5<sup>th</sup>)$ (4) One of the series's Percentile is \_\_\_\_\_\_\_. (100, 99) (5) Students having a  $36<sup>th</sup>$  percentile rank are clever than the student having  $52<sup>nd</sup>$  percentile rank. (more, less)
- 4. (A) Calculate Quartile Deviation (QD) for the frequency distribution given in Q. 2 (A)  $(1)$  above.  $14$

#### OR

- (1) Calculate Standard Deviation (SD) from the frequency distribution given in  $Q. 2(A)(1)$  above. 7
- (2) Calculate Average Deviation (AD) from the scores 94, 120, 114, 100, 105, 91, 110.  $\frac{7}{9}$
- MC-134 **P.T.O.**

# (B) Fill in the blanks with suitable option : (any **Three)** 3

(1) The difference between the largest and smallest scores are called \_\_\_\_\_\_\_.

(Median, Range)

# (2) The scale showing how far each score of series from the \_\_\_\_\_\_\_\_ is called deviation. (Quartile, Mean) (3) Spread of the score means scale of \_\_\_\_\_\_. (Median, Dispersion) (4) The symbol for standard deviation is displayed by the \_\_\_\_\_\_\_\_. (PD, SD)

(5) 20, 18, 12, 35, 16 – these scores of series range is \_\_\_\_\_\_\_. (18, 23)

 $\frac{1}{2}$